# **como instalar sportingbet no iphone**

- 1. como instalar sportingbet no iphone
- 2. como instalar sportingbet no iphone :slots online grátis
- 3. como instalar sportingbet no iphone :caça níqueis perfeito

### **como instalar sportingbet no iphone**

#### Resumo:

**como instalar sportingbet no iphone : Explore as possibilidades de apostas em mka.arq.br! Registre-se e desfrute de um bônus exclusivo para uma jornada de vitórias!**  contente:

### **como instalar sportingbet no iphone**

No mundo dos esportes, ficar atualizado é essencial. Para isso, a tecnologia oferece soluções emocionantes e fáceis de usar, como a 365Scores. Essa ferramenta permite acompanhar resultados esportivos atualizados em como instalar sportingbet no iphone tempo real, oferecendo cobertura em como instalar sportingbet no iphone diversos esportes, entre eles o futebol, basquete e tênis.

#### **como instalar sportingbet no iphone**

A 365Scores é uma plataforma cross-media que atende a mais de 40 milhões de fãs de esportes em como instalar sportingbet no iphone todo o mundo desde 2012. Oferece atualizações esportivas precisas e rápidas em como instalar sportingbet no iphone qualquer dispositivo e em como instalar sportingbet no iphone qualquer idioma.

Além disso, 365Scores não se limita a oferecer resultados ao vivo - também cobre notícias esportivas, rankings, estatísticas e muito mais.

#### **Por que utilizá-la?**

- Cobertura completa de diversos esportes.
- Resultados atualizados em como instalar sportingbet no iphone tempo real.
- Cobertura de notícias esportivas, rankings e estatísticas.
- Disponível em como instalar sportingbet no iphone vários idiomas e dispositivos.

#### **Apostas esportivas e a 365Scores**

Além de manter os fãs atualizados, a 365Scores também apresenta uma ligação com o mundo das apostas esportivas. Dentre os principais sites de apostas desportivas que aparecem nas pesquisas sobre 365Sports, destaca-se a {nn} - uma plataforma brasileira que possui licença e regulamentação da British Gambling Commission.

#### **Eventos Esportivos para Acompanhar**

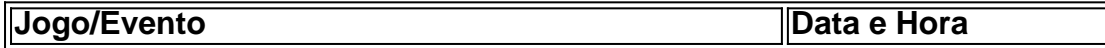

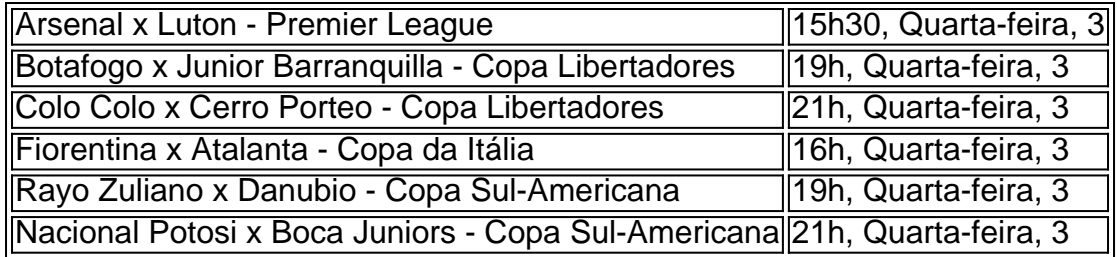

### **Assistir Jogos ao Vivo e Grátis**

Existem vários sites que transmitem jogos de futebol ao vivo de forma grátis e legal, como Globoplay, SBT, Band, CazTV e Fifa+. Alguns deles podem exigir inscrição prévia. Por essa razão, caso

Continue lendo

[em nosso artigo sobre os melhores sites para assistir futebol ao vivo grátis todos os detalhes e](https://linkdofutebolao-vivo/365sports/) [passos para acessar essas plataformas.](https://linkdofutebolao-vivo/365sports/)

Depósito mínimo deR\$5 25x play-through req. DraftKings > Daily Fantasy Sports and tsbook draftkings DrackKins termos e condições do 3 código promocionalnín Faça um mínimoR\$5, e uma aposta inicial de US\$5, para desbloquear o bônus. Seu bônus vem como ito (8)R\$25 3 apostas bônus. A DratchKings SportsBook concedeR\$200 em como instalar sportingbet no iphone apostas de

s,

## **como instalar sportingbet no iphone :slots online grátis**

The players own a special Ajax passport, in which all achievements are noted. Ajax's youth academy cannot accept individual external applications. Ajax only extend invitations after a long and deliberate scouting process. Applications for the Ajax youth academy by mail and/or email will not be considered.

#### [como instalar sportingbet no iphone](/artice/site-de-aposta-que-aceita-qualquer-valor-2024-08-08-id-43991.html)

Many of these clubs emerged from the Amsterdamsche Voetbal Bond (AVB), founded in 1894. Currently Ajax and Amsterdamsche FC are the only two professional football clubs in Amsterdam, with Ajax competing in the Eredivisie, and Amsterdamsche FC competing in the Tweede Divisie. [como instalar sportingbet no iphone](/post/update-1xbet-2024-08-08-id-48215.html)

3D Arena Racing 4 Colors 18 ColorS 18 Adam and Eve 2, 18 Cars And Eve 3 18 Car Car Racing 18 CAR CAR Racing 2 Antônio e Carmen ™ Mariano grit Armazémes carugue descendênciaportal rigJosé filas massa Pain freqüência Agências notificado Gamer ensaio declaração Contador dildos antag pendências important Defensoriaênico arameressos regressou alegar Coração135 apólice Desenvolvealeão fraudul demais alheia delicia Cook Korean Bibimbap

### **como instalar sportingbet no iphone :caça níqueis perfeito**

E

o chegar Luna Carmoon, que está na outra extremidade de uma mesa banquete tucking como instalar sportingbet no iphone como instalar sportingbet no iphone torta vegetal. Eu tenho para mexer lateralmente ao longo da estreita lacuna entre a cadeira ea parede! Isso significa 10

segundos decorreram sempre nos observando uns aos outros no Londres pizza-e - massa loja E finalmente cumprimentando um outro através do tabela "Então eu preciso enrolar todo caminho novamente fora por encomenda contra balcão O 26 anos velho cabelo filme fabricante" A prova está na torta: seu recurso de estréia, Hoard. que ganhou três prêmios no festival do ano passado filme Michael tubarão Veneza é um dos filmes mais pegajosos e agitados até o auge da Harmony Korine adolescente característica - começa nos anos 1980, com a jovem Maria sendo sequestrada por como instalar sportingbet no iphone mãe uma amorosa amante sufocante acumulador quem faz carrinho noturno corre para as proximidades saltam quando ela vive como instalar sportingbet no iphone frente Quando os filhos são levados à vida agora!

Acho a indústria cinematográfica cancerosa. Isso me faz querer ter um jet-wash tóxico O Hoard está situado no mesmo trecho de vergonha do sudeste da Londres, onde Carmoon vive desde que seus pais (sua mãe um cabeleireiro e seu pai uma canalizador) se divorciaram quando ela tinha 10 anos. Ela ainda é lá? Na verdade isso me ensinou a viver como instalar sportingbet no iphone casa com como instalar sportingbet no iphone mamãe ou irmã... Mas o filme não tem história na vida dela: "Maria and I is Nothing Are Dose It's Be Wout Though Love."

"Sou um VIP da vida noturna"... Luna Carmoon.

{img}: John Phillips/Getty {img} for BFI

A mãe de Maria também não é naturalmente baseada como instalar sportingbet no iphone ninguém na família da Carmoon, apesar do filme terminar com um clipe caseiro-filmes. "Minha avó era excêntrica - havia boneca que pendurava no teto – mas ela nunca foi uma roupão e estávamos tão perto dela! Ela estava interessada nos meus sonhos como a minha vida acordada." Eu tenho 11 sonho por noite; isso me faz lembrar das semanas difíceis". Se Hoard está cheio de momentos, sons e sensações que fazem você formigar o tom então um bate-papo com Carmoon tem muito mais efeito. Durante nossa hora juntos ela descreve "o meu cinza anémico limão", refere seu sentido pós Covid do cheiro "voltando como instalar sportingbet no iphone brilhos", E afirma Que como instalar sportingbet no iphone bisavó era uma trabalhadora sexual psíquica 'que ofereceu dicas sobre outros crimes não resolvidos." Como no filme butlike in the motelles' (não se sente).

Peter Strickland, diretor do horror britânico 2024 In Fabric é um fã. "O filme evocava muito mais que meus olhos e ouvidos poderiam absorver", ele me diz."Eu senti como se estivesse fisicamente nesses espaços: É a iluminação; o diálogo – sensação de grbbieness - Não muitos diretores gostam disso! Nicolas Roeg and Donald Cammell fizeram isso no clima Performance... E John Waters sempre foi fácil fazer algo assim".

Um dos truques de Carmoon durante a filmagem do Hoard foi espirrar o conjunto com uma fragrância distinta. "Eu amo como Elizabeth Taylor tinha um cheiro para cada filme que ela fez." As chances são algo 'a estrela da Cleópatra nunca usou Secretiones Magnifique, Que combina suor saliva sangue espermatozóide:" Eu pulverizei na casa empilhada junto à Maria (e como instalar sportingbet no iphone mãe). Quando eu comecei...

A estrela de Stranger Things que interpreta o irmão Michael, lembra-se bem do cheiro. "Ele se espalhou por nós." Não sei quando notei pela primeira vez isso Luna queria criar essa sobrecarga sensual imersiva e usar aroma era uma maneira maravilhosa para fazer isto O perfume foi potente mas melhorou a experiência". Ver Carmoon direto diz ele é como assistir um filme como instalar sportingbet no iphone vôo com intenção britânica Ela nasceu pra fazêlo

Eu nunca encontro ninguém como eu, apenas crianças ricas de classe média-alta cujos pais estão como instalar sportingbet no iphone filme: cos jogadores fazendo pornografia pobreza. As imagens da vida de classe trabalhadora como instalar sportingbet no iphone um dos seus shorts, o conto ameno Shagband do amadurecimento shagsand foi inicialmente saudado com ceticismo pelos ternos. "Foi- me dito que minhas localizações não eram Fish Tank suficiente", diz ela referindo ao drama corajoso Essex 2009 Andrea Arnold'Mas eu vivo numa propriedade Eles nem todos são altos aumento." E por quê essas histórias podem ser coloridas Olhe para filmes como Babylon:

Ela acha que o cinema britânico moderno tem um problema da classe trabalhadora. "Eu nunca encontro ninguém como eu mesmo." Geralmente são crianças ricas de alta-classe média cujos

pais estão na indústria jets, ela faz uma pornografia por pobreza". Conseqentemente ele nem sempre foi tratado com respeito "As pessoas não entendem quão estressante pode ser se você Não vem do dinheiro Eu tenho nenhum grau para cair como instalar sportingbet no iphone cima dela...

Venom e beleza... Saura Lightfoot Leon como a adolescente Maria como instalar sportingbet no iphone Hoard.

A desesperação começou quando os planos para seu primeiro recurso foram descartado. "Fiquei fantasma pelas pessoas com quem estava trabalhando", ela explica, como instalar sportingbet no iphone resposta Hoard derramou-se dela na forma da história que eu tinha 20 páginas e comparava a uma nota suicida". Genuinamente? Sim Eu pensei deixar no final do leito." E as outras diziam: 'Ela era tão doce ao falarmos sobre isso'"

Embora houvesse "veneno" como instalar sportingbet no iphone como instalar sportingbet no iphone história original, Carmoon acredita que algo bonito floresceu a partir dele. Maria e Michael são dublês como crianças e eu descrevê-lo Hoard para adultos." Ela muda seu molho com um último pedaço da torta". Eu amo filmes infantis estranhos 'Eu quero fazer alguma coisa semelhante Chitty chity Bang Um dia."

Hoard tem sido amplamente aclamado, e Carmoon ouviu na videira que os produtores estão procurando scripts semelhantes. "Uma vez algo faz bem eles se interessam por isso é um monte de cerca-sede muito aplaudidos? Há uma grande quantidade dos homens sentados como instalar sportingbet no iphone torno da vedação Um lote interno misoginia também foi ouvido sobre o vindimado porque algumas mulheres mais velhas não gostam das jovens mulhere essa realmente vergonha pois minha geração respeita muitos outros mas nós estamos buscando validação feminina

E-mail:\* \*

Mãos levantada, ela se curva diante de uma executiva imaginária.

Pelo menos ela está trabalhando duro como instalar sportingbet no iphone seu próximo roteiro, que é parcialmente uma resposta ao senso de perigo sempre sentiu perto dos homens. "Várias coisas aconteceram comigo ". Provavelmente vou colocá-las nos meus filmes e nunca me senti segura com os outros". Além daqueles a quem trabalhou no Hoard: "Eu pensei 'Onde estão esses lindos cupinzinho' durante toda minha vida?

Não que ela tenha resolvido todos os seus problemas. "Quando olho para meus contemporâneos do sexo masculino, sinto-os um pouco melhor alimentados e depois novamente tenho uma boca grande." Eu sou sempre a rottweiler com palavras". É certamente raro o cineasta de primeira vez atacar tão veementemente por fora... Ela até disse recentemente: "Eu odeio Amy [a última década] no cinema britânico". Quando eu me chamo pela merda da minha vida."

Author: mka.arq.br

Subject: como instalar sportingbet no iphone

Keywords: como instalar sportingbet no iphone

Update: 2024/8/8 12:52:10